# **Frequently Asked Questions**

# **Generic Problems**

Search the CS-Tech wiki if you have a Computer problem. If something is missing and you think it should be included on the CS-Tech wiki, write to the CS-Tech team.

### **Tickets**

#### **How to write a ticket**

- Be as specific as possible, e.g. fullname of the application, exact error message, name of PC, etc.
- Include all necessary information, e.g. computer room, date and time

#### **Examples of bad tickets**

1. Please print the attached document on the plotter.

Problem: User did NOT specify the size of the poster.

## **Plotter**

Things to keep in mind when printing to the plotter:

 $\bullet$  do embed \*all\* fonts in the PDF.

With latex this is done as follows:

```
 latex poster
dvips poster
ps2pdf -dPDFSETTINGS=/printer -dCompatibilityLevel=1.4 poster.ps
```
From: <https://wiki.inf.unibz.it/>- **Engineering-Tech Wiki**

Permanent link: **<https://wiki.inf.unibz.it/doku.php?id=public:faq&rev=1268128586>**

Last update: **2019/01/16 10:03**

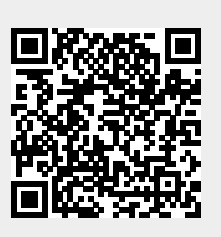